# VIRTUAL LABS ON DIKSHA

Central Institute of Educational Technology NCERT, New Delhi

#### RECOMMENDATION OF NEP 2020

National Education Policy (2020) recommends-

- Creating virtual laboratories so that all students have equal access to quality practical and hands-on experiment-based learning experiences.
- Though, there is no substitute to hands-on experience of physical laboratory, virtual labs have the great potential to enhance actual laboratory experience.
- These lab based e-resources can help students in visualizing the concepts in a better manner.

#### IDEA BEHIND SETTING UP OF VIRTUAL LABS

- The virtual labs are based on the idea that lab experiments can be taught using internet more efficiently in a cost-effective manner.
- They will also benefit the students who do not have access to physical labs or schools where equipments are not available.
- Experiments can be accessed anytime and anywhere.
- Virtual labs overcome the constraints of time as physical labs are available only during school hours.

#### WHAT WILL YOU EXPERIENCE?

Following resources are available on Virtual Labs on DIKSHA to enhance your learning experience:

- <u>Theory and Procedure</u> provide information of the concept related to the experiment.
- Animation and Video help in visualizing theoretical concepts
- <u>Simulation</u> provides real time experience of performing experiments.
- <u>Viva voce</u> is for self evaluation, you can assess how much you have grasped the concept.
- **Feedback** is meant for improving the resources from user's perspective.

#### PEDAGOGICAL INTEGRATION OF VIRTUAL LABS

#### Virtual labs can help learners in following ways:

- perform experiments multiple times without consuming chemicals
- revise theoretical concepts
- obtain result of time consuming experiments
- analysis of results improving logical thinking skill

#### PEDAGOGICAL INTEGRATION OF VIRTUAL LABS

#### Virtual labs can help teachers in following ways:

- Design lesson plan integrating Virtual labs
- Use Virtual labs to demonstrate experimentation skills and help learners in developing such skills

|                | EXPERIMENTATION SKILL | s //                  |
|----------------|-----------------------|-----------------------|
| Observation    | Prediction            | Controlling variables |
| Interpretation | Communication         | Forming conclusions   |

#### Virtual Labs was launched on 29th July, 2022

### FOLLOWING DATA SHOWS THAT A LARGE NO. OF USERS ARE TAKING BENEFIT OF AVAILABLE RESOURCES

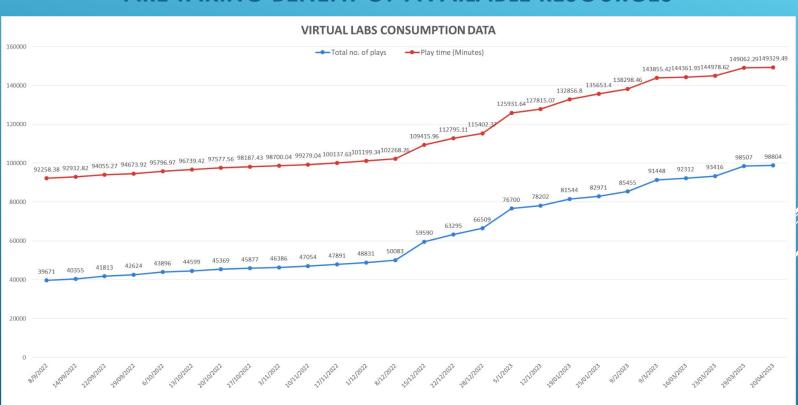

### FOLLOWING DATA SHOWS THAT A LARGE NO. OF USERS ARE TAKING BENEFIT OF AVAILABLE RESOURCES

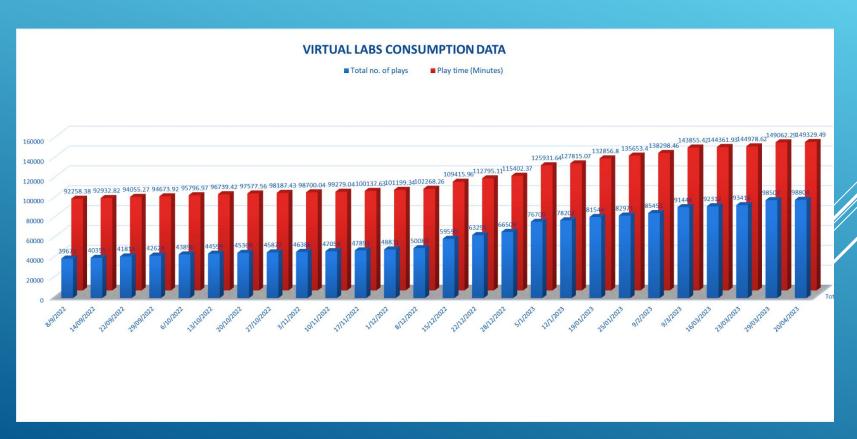

## STEPS TO REACH AT YOUR DESIRABLE RESOURCE

URL: <a href="https://diksha.gov.in/">HTTPS://diksha.gov.in/</a>

#### SEARCH <u>HTTPS://DIKSHA.GOV.IN/</u>

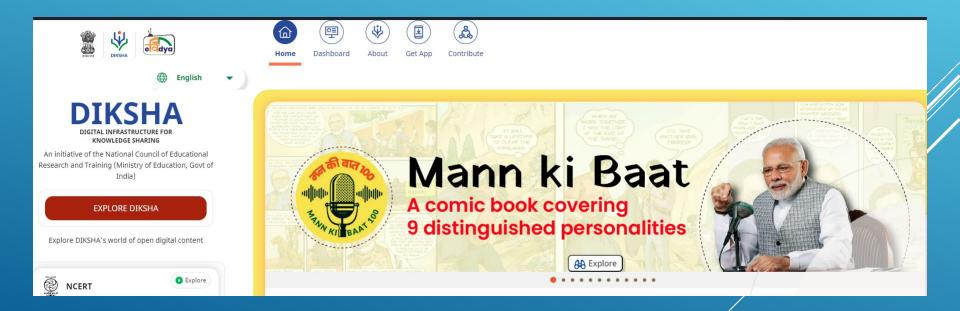

• SCROLL BANNERS TO FIND VIRTUAL LABS VERTICAL AND CLICK ON ITS "EXPLORE" ICON.

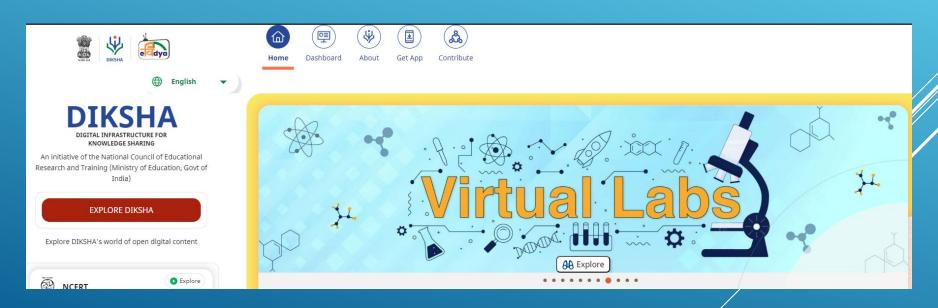

SCROLL DOWN
 ON THE
 LANDING PAGE
 OF VIRTUAL
 LABS TO REACH
 ECONTENT OF
 CLASSES 6-12.

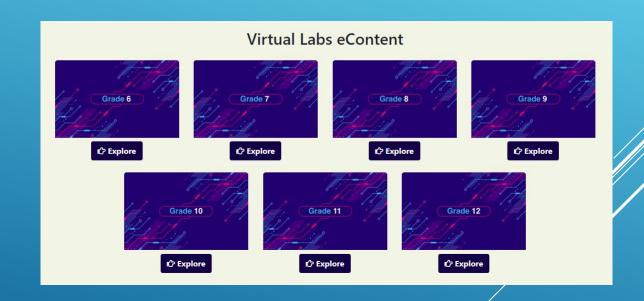

**CLICK ON THE** "EXPLORE" ICON OF THE DESIRABLE CLASS, SELECT THE **MEDIUM OF** INTERACTION, THEN **CHOOSE A SUBJECT** YOU WISH TO STUDY.

#### Virtual Labs eContent

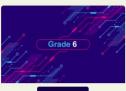

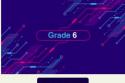

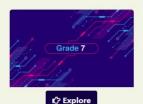

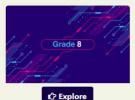

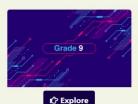

Explore

· Mathematics

ि हिन्दी Medium

C English Medium

· Science

ि हिन्दी Medium

- ि हिन्दी Medium
- ि हिन्दी Medium C English Medium C English Medium

- Mathematics
- · Science

C English Medium

· English

- Mathematics
- · Science
- · English

- · Mathematics
- Science
- · English

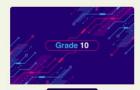

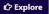

- ि हिन्दी Medium C English Medium
  - Mathematics
  - Science

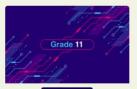

€ Explore

- ि हिन्दी Medium C English Medium
  - · Mathematics
  - Physics
  - Chemistry
  - Biology
  - Compurer Science

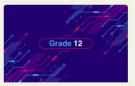

€ Explore

- ि हिन्दी Medium C English Medium
  - Mathematics
  - Physics
  - Chemistry
  - · Biology

#### CLICK ON THE EXPLANATION RESOURCE TO REACH THE LINK FOR RELATED RESOURCES

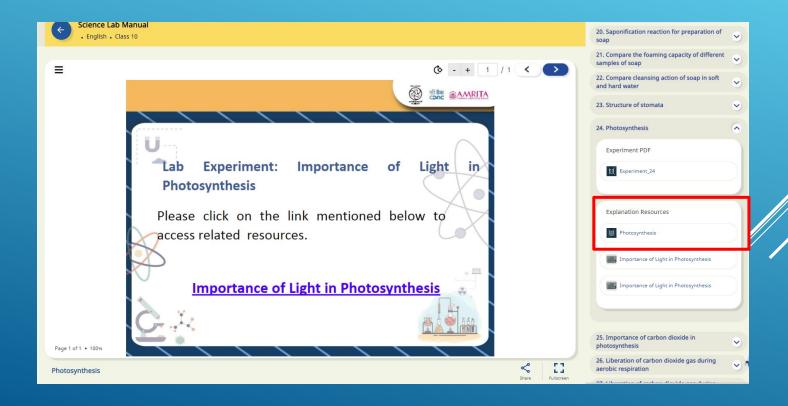

A VARIETY OF
RESOURCES
WILL HELP YOU
IN YOUR
LEARNING
JOURNEY.

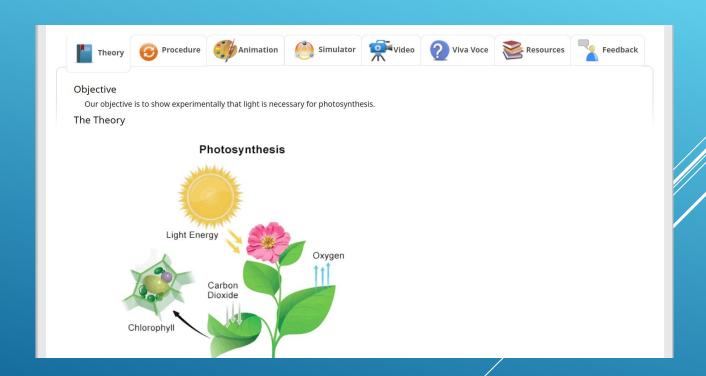

A VARIETY OF
RESOURCES
WILL HELP YOU
IN YOUR
LEARNING
JOURNEY.

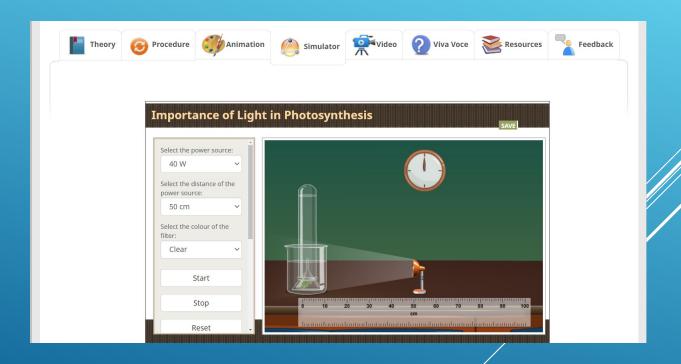

# ENJOY SELF PACED ENGAGING LEARNING EXPERIENCE ON VIRTUAL LABS ON DIKSHA!